## *Jutge.org*

The Virtual Learning Environment for Computer Programming

## **Medianator P92501 ca**

Implementeu una classe Medianator que mantinguin una col·lecció de naturals i ofereixi operacions per afegir un natural (amb possibles repetits) i consultar la mediana dels naturals afegits fins al moment.

Recordeu que la mediana d'*n* elements és aquell que es trobaria a la posició  $|(n+1)/2|$ (començant per 1) si estiguessin ordenats. Així, la mediana de cinc elements és el tercer més petit i la mediana de sis elements també és el tercer més petit.

Descarregueu-vos el fitxer code.py. Aquest ja conté la interfície de la classe i un programa principal de proves que la fa servir.

Les vostres operacions han de tenir cost logarítmic. Comproveu els possibles errors amb assercions. Documenteu i especifiqueu el vostre codi adequadament.

**Pista:** Penseu a classificar els elements en dos grups, fent servir estructures de dades que permetin traslladar elements particulars entre els dos grups amb cost logarítmic.

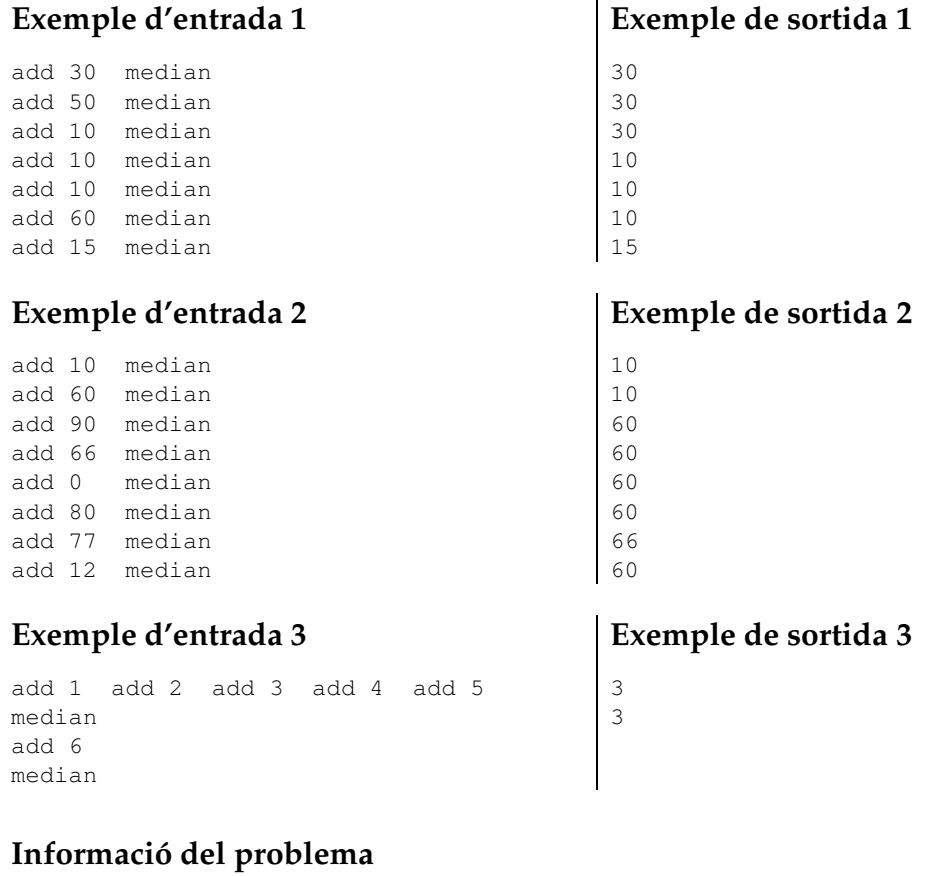

Autor : Jordi Petit Generació: 2024-06-18 15:23:20

© *Jutge.org*, 2006–2024. https://jutge.org